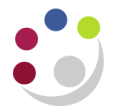

## *Physical Inventory Accuracy Analysis Report*

*The physical inventory accuracy report will display any differences between an actual* 

## *physical stock take and the quantities held on the system at any one point in time, in COMP* **Pre-requisite**

You will need to have taken a recent stock take and to have entered the relevant item details and counts on to the CUFS system.

**Responsibility: CAPSA XX: INV Stores Responsibility (Inquiry, User or Supervisor) Navigate: UFS Inventory Reports** 

- 1. Click **OK** to a Single Request and the Submit Request screen will display.
- 2. In the **Name** field, type in **Physical** and Tab.
- 3. Select the report **Physical inventory accuracy analysis** and click **OK** to display the parameters screen.

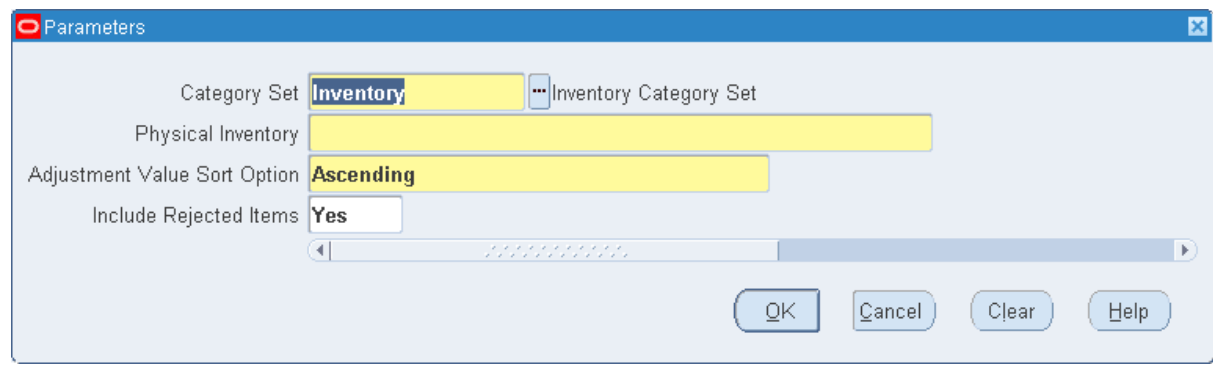

- 4. You then need to select the following parameters:
	- o Category Set : Inventory
	- o Physical Inventory: Using you list of values, you will need to select your departments most recent stock take from the list available.
	- o Adjustment Value Sort Option: Select either Ascending or Descending (monetary value) using your list of values.
	- o Include Rejected Items: Yes
- 5. Click **OK**.
- 6. Amend number of copies via **Options** to enable the report to be viewed on screen first.
- 7. Click **Submit**. An example of what the report will look like is shown on the following page.

## **Example report output**

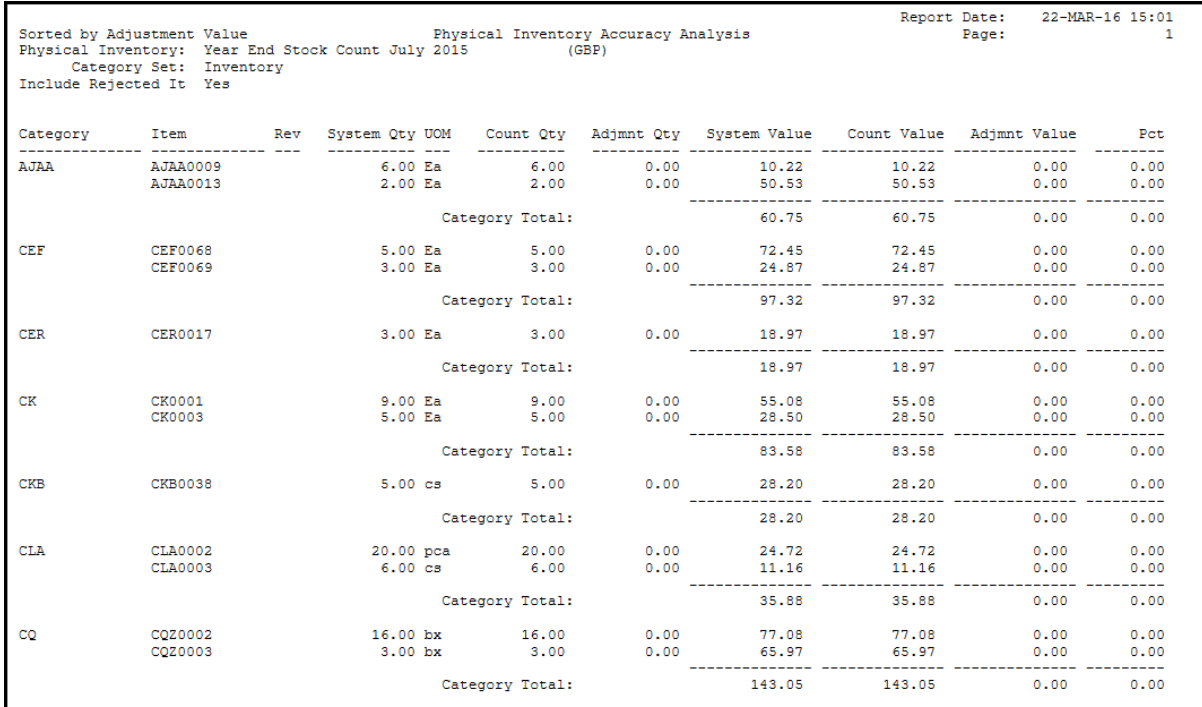

- $\circ$  Category The category type of item
- $\circ$  Item  $\bullet$  The item number from the inventory module
- o Rev Not used by the University
- $\circ$  System Qty The quantity of that item that the system has recorded
- $\circ$  Count Qty The number of this item that was counted at the last stock take
- o Adjmnt Qty The difference between System and Count Qty that needs to be adjusted for.
- $\circ$  System Value The value of that item that the system has recorded (in £)
- $\circ$  Count Value Value of this item that was counted at the last stock take (in £)
- o Adjmnt Value Difference between System and Count Value that needs to be adjusted for.
- o Pct Percentage value of the difference between the Count Value and the Adjmnt Value.